# Package 'M3Drop'

May 14, 2024

Version 1.30.0

Date 2024-03-25

Title Michaelis-Menten Modelling of Dropouts in single-cell RNASeq

Author Tallulah Andrews <tallulandrews@gmail.com>

Maintainer Tallulah Andrews <tallulandrews@gmail.com>

**Depends** R  $(>= 3.4)$ , numDeriv

- Imports RColorBrewer, gplots, bbmle, statmod, grDevices, graphics, stats, matrixStats, Matrix, irlba, reldist, Hmisc, methods, scater
- Suggests ROCR, knitr, M3DExampleData, SingleCellExperiment, Seurat, Biobase

#### VignetteBuilder knitr

- biocViews RNASeq, Sequencing, Transcriptomics, GeneExpression, Software, DifferentialExpression, DimensionReduction, FeatureExtraction
- Collate basics.R Plotting\_fxns.R Curve\_fitting.R Extremes.R Normalization.R Brennecke\_implementation.R Threeway\_ProportionalArea\_VennDiagrams.R Simulations\_Functions.R Traditional\_DE.R NB\_UMI.R M3D\_Imputation.R Other\_FS\_functions.R DANB\_HVG.R DANB\_Coexpression.R
- Description This package fits a model to the pattern of dropouts in singlecell RNASeq data. This model is used as a null to identify significantly variable (i.e. differentially expressed) genes for use in downstream analysis, such as clustering cells. Also includes an method for calculating exact Pearson residuals in UMI-tagged data using a librarysize aware negative binomial model.

# URL <https://github.com/tallulandrews/M3Drop>

BugReports <https://github.com/tallulandrews/M3Drop/issues>

License GPL (>=2)

git\_url https://git.bioconductor.org/packages/M3Drop

#### 2 Contents

git\_branch RELEASE\_3\_19 git\_last\_commit a0bf0c3 git\_last\_commit\_date 2024-04-30 Repository Bioconductor 3.19 Date/Publication 2024-05-14

# **Contents**

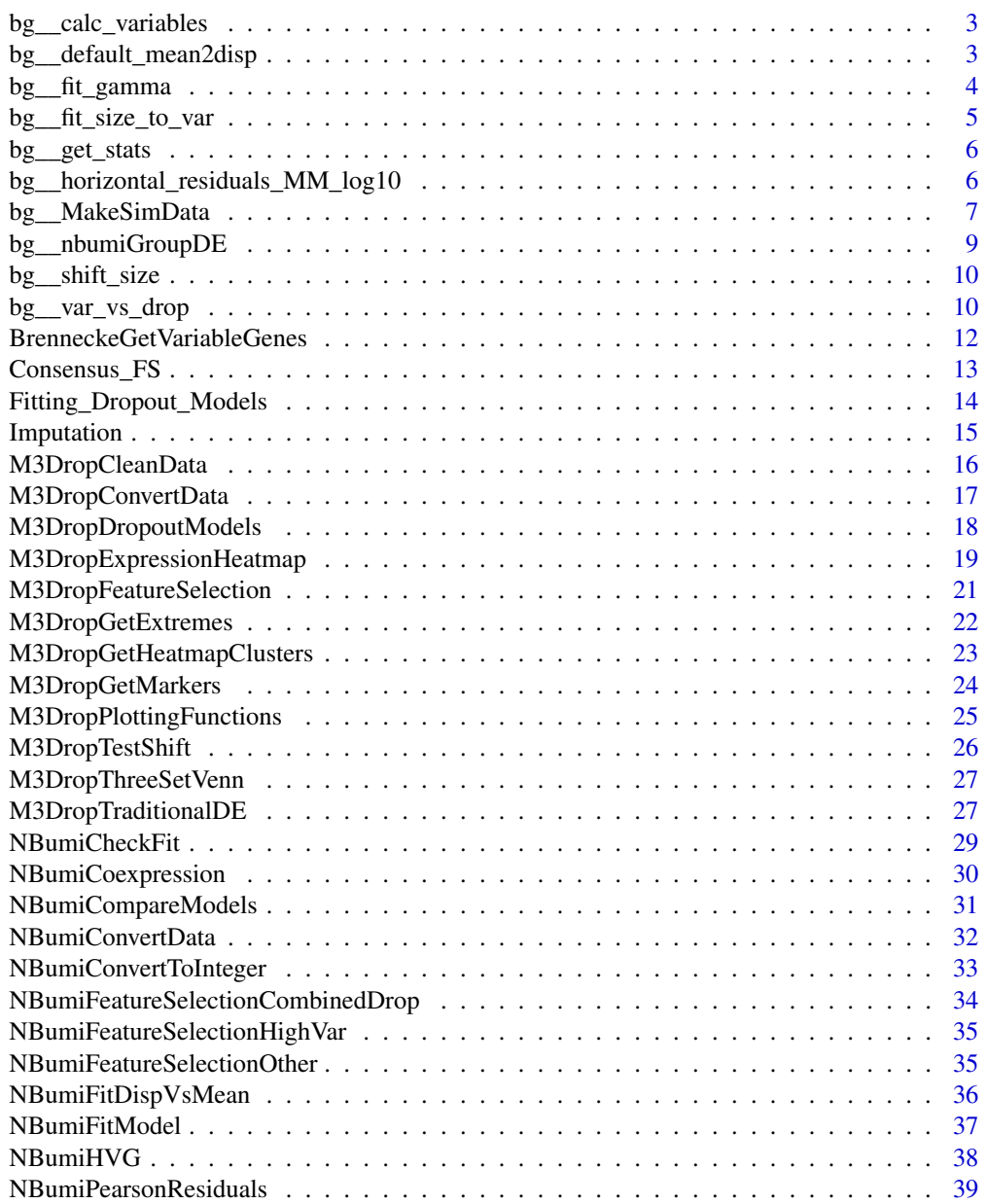

<span id="page-2-0"></span>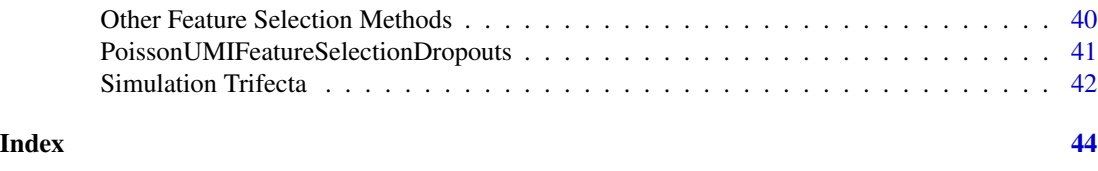

bg\_\_calc\_variables *Calculate Gene Variables*

#### Description

Calculates a suite of gene-specific variables including: mean, dropout rate, and their standard errors.

# Usage

```
bg__calc_variables(expr_mat)
```
# Arguments

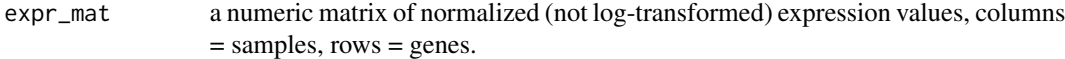

#### Details

Calculates mean expression and its standard error  $\left($  sd/sqrt $\left(n\right)$ ), and the dropout rate, proportion of observations that are zero, and its standard error ( $sqrt{p*(1-p)/n}$ ) for each gene in the dataset. Performs various checks to ensure expression matrix is of suitable format for M3Drop. Removes undetected genes if they are present.

# Value

Named list of calculated values:  $s =$  vector of mean expression for each gene  $s$ \_stderr = vector of mean expression standard error for each gene  $p =$  vector of dropout rate for each gene  $p$ \_stderr = vector of dropout rate standard error for each gene

bg\_\_default\_mean2disp *Mean to Dispersion*

# Description

Default function to calculate the negative binomial dispersion parameter given the mean expression of the gene.

#### Usage

```
bg__default_mean2disp(mu, coeffs=c(3.967816,-1.855054))
```
#### <span id="page-3-0"></span>**Arguments**

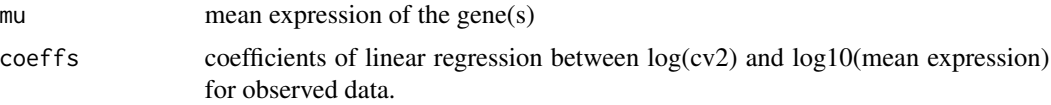

# Details

Given the coefficients of a linear regression between the natural logarithm of the squared coefficient of variation and log base 10 of mean expression, calculates the dispersion parameter (1/size) of the negative binomial distribution for a given expression level.

Default coefficients were fit to the Buettner at al.[1] single cell mESC data.

# Value

the dispersion parameter (1/size) for the (mu,size) paramterization of the rnbinom function.

# References

[1] Buettner et al. (2015) Computational analysis of cell-to-cell heterogeneity in single-cell RNAsequencing data reveals hidden subpopulations of cells. Nature Biotechnology 33 : 155-160.

#### Examples

# mu <- 100 # r <- bg\_\_default\_mean2disp(mu) # n\_cells <- 50 # sim <- rnbinom(n\_cells, size=1/r, mu=mu)

bg\_\_fit\_gamma *Fit Gamma Distribution*

# Description

Fits the parameters of a gamma distribution to a set of observations

#### Usage

bg\_\_fit\_gamma(x)

# Arguments

x vector of observations to fit.

# Details

 $scale = var(x)/mean(x) shape = mean(x)/scale$ 

<span id="page-4-0"></span>bg\_fit\_size\_to\_var 5

# Value

list with two entries: shape and size.

#### Examples

```
# dat <- rgamma(100, 0.1, 1)
# params <- bg__fit_gamma(dat)
```
bg\_\_fit\_size\_to\_var *Fit gene-specific dispersion*

#### Description

Fits dispersion for a specific gene for the depth-adjusted negative binomial. Functions tagged with "bg\_\_" are not meant for direct usage and are not available in the Bioconductor release.

#### Usage

bg\_\_fit\_size\_to\_var(obs, mu\_vec, max\_size, min\_size=10^-10, convergence=0.001)

#### Arguments

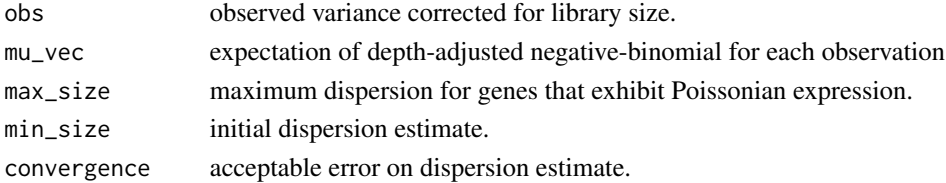

#### Details

Minimized the difference between the mean of expected variances for each observation based on the depth-adjust negative binomial(DANB) and the observed variance. The observed variance is corrected for library size by subtracting the observation specific mean as per the DANB from the observed UMI counts prior to calculating the variance. The optimization is done using an iterative method similar to Newton's method, which ends when the difference between estimates is less than "convergence" or if the estimated dispersion exceeds "max\_size" or after 1000 iterations.

#### Value

Estimated dispersion.

```
# library(M3DExampleData)
```

```
# counts <- as.matrix(Mmus_example_list$data);
```
- # counts <- counts[rowSums(counts) > 0,];
- # fit <- NBumiFitModel(counts);
- # coeffs <- NBumiFitDispVsMean(fit, suppress.plot=TRUE);

<span id="page-5-0"></span>

# Description

Given significant genes and a ground truth calculates the false discovery rate and false negative rate of the significance calls.

# Usage

bg\_\_get\_stats(sig, TP, ngenes)

#### Arguments

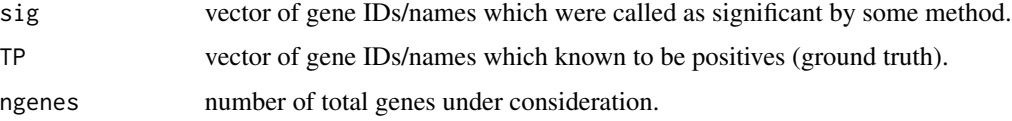

# Details

False discovery rate (FDR) is the proportion of all genes considered significant which are not in the ground truth. False negative rate (FNR) is the proportion of all ground truth genes which are not considered significant.

# Value

vector of two elements: (FDR, FNR).

# Examples

```
# Calls <- c(1,3,5,8,10)
# Truth <- c(2,3,5,9)
# total=10
# stats <- bg__get_stats(Calls, Truth, total)
```
bg\_\_horizontal\_residuals\_MM\_log10

*Calculate Horizontal Residuals*

# Description

Calculates horizontal residuals from the Michaelis-Menten Function. Functions tagged with "bg\_\_" are not meant for direct usage and are not available in the Bioconductor release.

# <span id="page-6-0"></span>bg\_\_MakeSimData 7

#### Usage

bg\_\_horizontal\_residuals\_MM\_log10(K, p, s)

#### Arguments

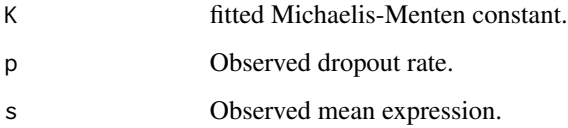

#### Details

Calculates the log-transformed horizontal residuals from the Michaelis-Menten function. Input values may be single values or vectors.

$$
r = log_{10}(S) - \frac{(1 - P)K}{P}
$$

# Value

Value of horizontal residual.

#### Examples

```
# s < -c(10,100,100)# p <- c(0.9, 0.5, 0.1)
# res <- bg__horizontal_residuals_MM_log10(10, p, s)
```
bg\_\_MakeSimData *Make Simulated Data*

#### Description

Makes simulated data based on a negative binomial distribution inflated with zeros based on the Michaelis-Menten equation.

# Usage

bg\_\_MakeSimData(dispersion\_fun=bg\_\_default\_mean2disp, n\_cells=300, dispersion\_factor=1, base\_means=1 bg\_\_MakeSimDE(dispersion\_fun=bg\_\_default\_mean2disp, fold\_change=10, frac\_change=0.1, n\_cells=300, sub bg\_\_MakeSimDVar(dispersion\_fun=bg\_\_default\_mean2disp, fold\_change=10, frac\_change=0.1, n\_cells=300, : bg\_\_MakeSimHVar(dispersion\_fun=bg\_\_default\_mean2disp, fold\_change=10, frac\_change=0.1, n\_cells=300, o

# Arguments

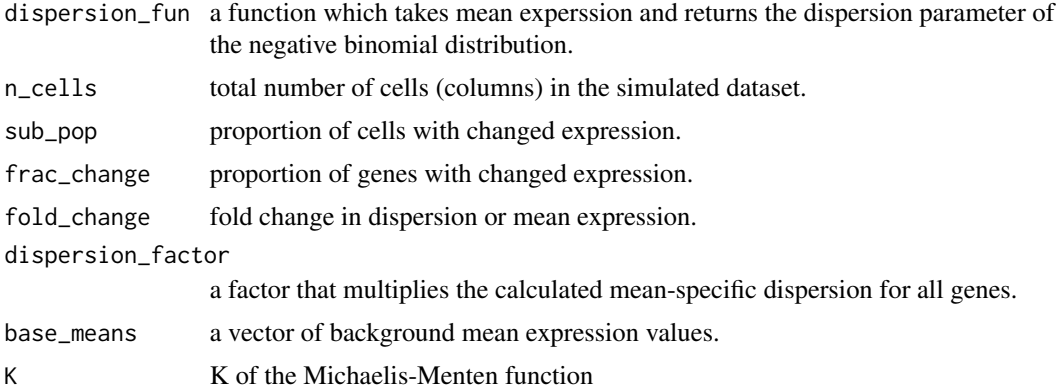

#### Details

Generates simulated single-cell gene expression data using a zero-inflated negative binomial distribution. A user-supplied function relates the dispersion parameter (1/size of the R parameterization of the negative binomial distribution). Zeros are added based on a Michaelis-Menten function.

Default values of base\_means, K, and dispersion\_fun were fit to the Buettner et al. 2015 data [1].

bg\_\_MakeSimData generates simulated single-cell data for a single homogeneous population.

bg\_\_MakeSimDE generates simulated single-cell data for two different populations where a proportion of genes have a fold\_change difference in the mean for population "2".

bg\_\_MakeSimDVar generates simulated single-cell data for two different populations where a proportion of genes have a fold\_change difference in the dispersion for population "2".

bg\_\_MakeSimHVar generates simulated single-cell data for a single homogeneous population where a proportion of genes have a fold\_change increase in dispersion over the expectation given the mean expression of the gene.

#### Value

bg\_\_MakeSimData : a gene expression matrix where rows are genes, columns are cells. bg\_\_MakeSimDE, bg\_\_MakeSimDVar, bg\_\_MakeSimHVar : a list of three named items: data : the gene expression matrix where rows are genes, columns are cells cell\_labels : a vector of 1 or 2 indicating which cells are the unchanged ("1") or changed ("2") population. TP : a vector of row IDs of those genes that change (true positives).

# References

[1] Buettner et al. (2015) Computational analysis of cell-to-cell heterogeneity in single-cell RNAsequencing data reveals hidden subpopulations of cells. Nature Biotechnology 33 : 155-160.

- # means =  $c(1, 2, 5, 10, 20, 50, 100, 200, 500, 1000, 2000, 5000)$
- # population1 <- bg\_\_MakeSimData(n\_cells=10, base\_means=means)
- # population2 <- bg\_\_MakeSimData(n\_cells=10, base\_means=means\*2, dispersion\_factor=0.5)

# <span id="page-8-0"></span>bg\_nbumiGroupDE 9

```
# sim_DE <- bg__MakeSimDE(n_cells=100, base_means=means)
```

```
# sim_DVar <- bg__MakeSimDVar(n_cells=100, sub_pop=0.25, base_means=means)
```

```
# sim_HVar <- bg__MakeSimHVar(base_means=means, fold_change=3)
```
bg\_\_nbumiGroupDE *Perform Traditional Differential Expression*

#### **Description**

Performs traditional (i.e. compare defined groups) differential expression using a negative binomial model with MM zero-inflation. Functions tagged with "bg\_\_" are not meant for direct usage and are not available in the Bioconductor release.

#### Arguments

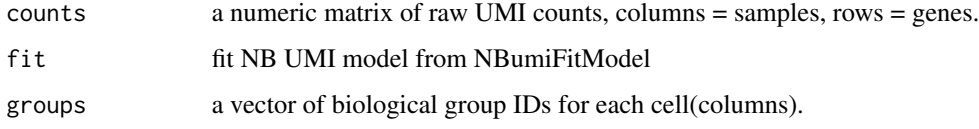

#### Details

#### THIS FUNCTION SHOULD NOT BE USED.

unfinished\_\_nbumiGroupDE Uses a log-likelihood ratio test to perform model selection between a model of constant mean expression vs a model of different mean expression across the biological groups. Probabilities of observing the data given the model are calculated using a negative binomial distribution with means adjusted for the total molecules detected per cell and dispersion fit to observed variance and adjusted to the mean of each group based on a globally fit power-law relationship. Significance is evaluated using the chi-square distribution.

#### Value

A table of fold mean expression differences for each biological group relative to the global mean expression level with raw p-values and FDR corrected p-values for each gene.

```
#library(M3DExampleData)
#counts <- as.matrix(Mmus_example_list$data);
#counts <- counts[rowSums(counts) > 0,];
#counts <- counts[1:1000,]
#fit <- NBumiFitModel(counts);
#DE_output <- bg__nbumiGroupDE(counts, fit, Mmus_example_list$labels)
```
<span id="page-9-0"></span>bg\_\_shift\_size *Shift Size Parameter*

#### Description

Shifts a fitted size paramter according to the a power-law relationship.

#### Usage

bg\_\_shift\_size(mu\_all, size\_all, mu\_group, coeffs)

#### Arguments

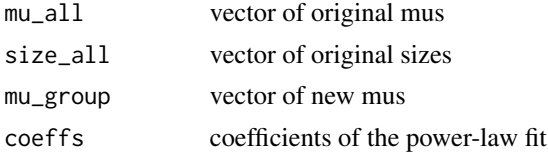

# Details

Wrapper of short function which converts values to their logs then shifts them using the parameters of a linear fit before un-logging them.

#### Value

vector of new size parameters

#### Examples

```
#require("M3DExampleData")
#counts <- NBumiConvertData(Mmus_example_list$data, is.counts=TRUE);
#fit <- NBumiFitModel(counts);
#ceoffs <- NBumiFitDispVsMean(fit, suppress.plot=TRUE)
#new_size <- bg__shift_size(rowMeans(counts), fit$size, rowMeans(counts)*2, coeffs)
```
bg\_\_var\_vs\_drop *Variance vs Dropout Rate*

#### Description

Fixes the mean expression level and simulates a single gene with different fold changes across two equally sized subpopulations.

#### Usage

bg\_\_var\_vs\_drop(pop\_size, fixed\_mean, K=10.3, dispersion\_from\_mean=bg\_\_default\_mean2disp, suppress.pl

#### **Arguments**

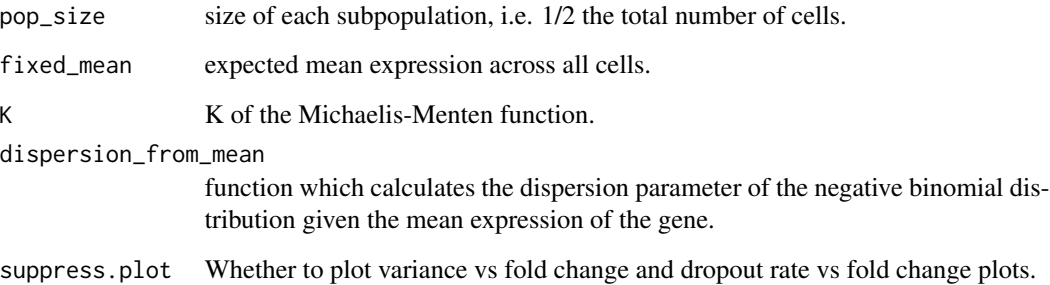

#### Details

Simulates a single gene that is differentially expressed across two equally sized cell populations (pop\_size) with a constant expected mean expression across all cells. Simulations are performed for fold changes of every integer value from 1 (no DE) to 100. Simulations use a negative binomial distribution inflated with zeros according to a Michaelis-Menten function.

Default mean2disp relationship and K were fit to the Buettner et al. [1] mESC data.

Calculates pearson correlations between observed sample variance and dropout rate and fold change of the differential expression. Sample variance is decomposed into between subpopulation and within subpopulation variance ANOVA. Optionally plots the relationship between observed sample variance and dropout rate and the fold change.

#### Value

Name list of values: var\_r = pearson correlation between observed sample variance and fold change.  $drop_r =$  pearson correlation between observed dropout rate and fold change. vars = vector of observed sample variances drops  $=$  vector of observed dropout rates  $fc =$  vector of expected fold changes Vbtw = vector of between subpopulation variances Vwithin = vector of within subpopulation variances

#### References

[1] Buettner et al. (2015) Computational analysis of cell-to-cell heterogeneity in single-cell RNAsequencing data reveals hidden subpopulations of cells. Nature Biotechnology 33 : 155-160.

- # mu100\_N200 <- bg\_\_var\_vs\_drop(100,100, suppress.plot=FALSE)
- # mu100\_N2000 <- bg\_\_var\_vs\_drop(1000,100)
- # mu1000\_N200 <- bg\_\_var\_vs\_drop(1000,100)
- # c(mu100\_N200\$var\_r,mu100\_N2000\$var\_r,mu1000\_N200\$var\_r)

```
BrenneckeGetVariableGenes
```
*Identify Highly Variable Genes*

# Description

Implements the method of Brennecke et al. (2013) to identify highly variable genes.

# Usage

BrenneckeGetVariableGenes(expr\_mat, spikes=NA, suppress.plot=FALSE, fdr=0.1, minBiolDisp=0.5, fitMear

#### Arguments

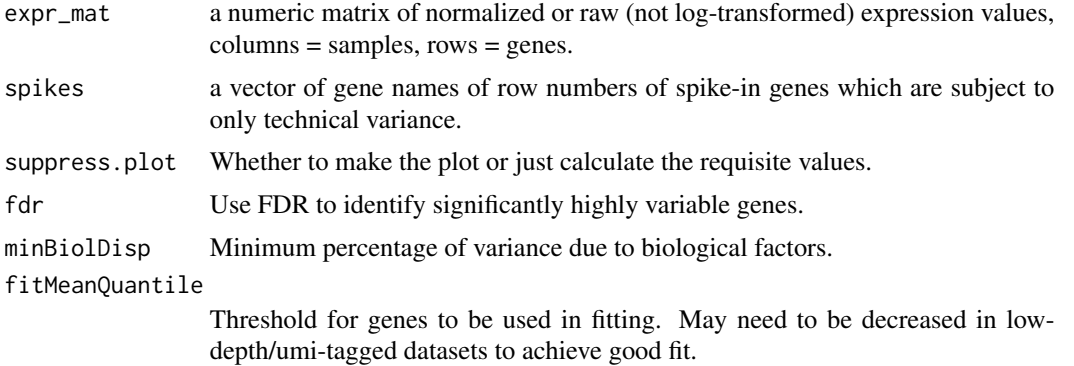

#### Details

Identifies significantly highly variable genes as detailed in Brennecked et al [1]. If spike-ins are provided they are used fit a function to the relationship between gene expression and variance due to technical factors. If spike-ins are not provided then all genes are used in the fitting.

# Value

Vector of names of highly variable genes.

#### References

Brennecke et al. (2013) Accounting for technical noise in single-cell RNA-seq experiments. Nature Methods 10, 1093-1095. doi:10.1038/nmeth.2645

```
library(M3DExampleData)
HVG <- BrenneckeGetVariableGenes(Mmus_example_list$data)
HVG_spike <- BrenneckeGetVariableGenes(Mmus_example_list$data, spikes=5550:5600)
```
<span id="page-12-0"></span>

#### Description

Performs seven different feature selection methods then calculates the consensus ranking of features from that.

#### Usage

Consensus\_FS(counts, norm=NA, is.spike=rep(FALSE, times=nrow(counts)), pcs=c(2,3), include\_cors=TRUE)

#### Arguments

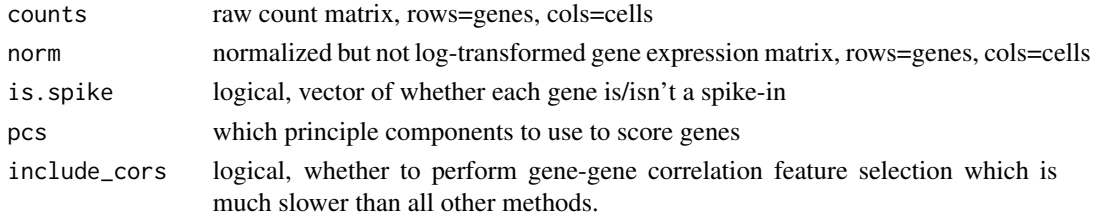

#### Details

Performs: NBumiFeatureSelectionCombinedDrop (aka: DANB\_drop) NBumiFeatureSelectionHighVar (aka: DANB\_var) BrenneckeGetVariableGenes (aka: HVG) M3DropFeatureSelection (aka: M3Drop) giniFS irlbaPcaFS (with provided PCs) corFS ("both" direction)

Genes are ranked by each method and the consensus (Cons) is calculated as the average of those ranks.

Automatically removes invariant genes. If only raw counts are provided then will apply counts per million normalization (scaled to the median library size) for those methods which require normalized data.

#### Value

Table of ranking of each gene by each method including the consensus (Cons). Columns are feature selection methods named using the shorter aliases (see: Details).

```
library(M3DExampleData)
norm <- as.matrix(Mmus_example_list$data[1:500,]);
norm <- norm[rowSums(norm) > 0,];
counts <- NBumiConvertToInteger(norm);
spikes <- sample(1:nrow(counts), 50);
spikes <- rownames(norm)[spikes];
spikes <- rownames(norm)
Features_consensus <- Consensus_FS(counts, norm, is.spike=spikes);
```

```
Fitting_Dropout_Models
```
*Fit functions to the dropouts vs expression distribution.*

# Description

Fits the modified Michaelis-Menten equation (MM), a logistic regession (logistic), or a double exponential (ZIFA) function to the relationship between mean expression and dropout-rate (proportion of zero values).

# Usage

bg\_\_fit\_MM(p, s) bg\_\_fit\_logistic(p, s) bg\_\_fit\_ZIFA(p, s)

#### Arguments

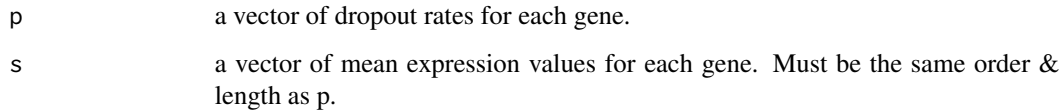

# Details

Fits one of different models to the relationship between dropout rate and mean expression. The three models are: bg\_\_fit\_MM : the Michaelis-Menten function

$$
P = 1 - \frac{S}{S + K}
$$

(see: [1]). Fit using mle2 using normally distributed error. bg\_\_fit\_logistic : a logistic regression between P and log base 10 of S (used by [2]). Fit using glm (excludes genes where  $S = 0$ ). bg\_\_fit\_ZIFA : a double exponential

$$
P = e^{\lambda S^2}
$$

(used by [3]). Fit using  $\text{Im}$  after log-transformation (genes were P = 0 are assigned a value of one tenth of the smallest P which is not 0).

# Value

Named list including: K,fitted\_err/B0,B1/lambda,fitted\_err : the fitted parameters predictions : predicted values of p for each gene SSr/SAr : sum of squared/absolute residuals model : vector of string descriptors of the fit

#### <span id="page-14-0"></span>Imputation 15

#### References

[1] Keener, J.; Sneyd, J. (2008). Mathematical Physiology: I: Cellular Physiology (2 ed.). Springer. ISBN 978-0-387-75846-6 [2] Kharchenko, PV; Silberstein, L; Scadden, DT. (2014) Bayesian approach to single-cell differential expression analysis. Nature Methods. 11:740-742 [3] Pierson, E; Yau, C. (2015) ZIFA: Dimensionality reduction for zero-inflated single-cell gene expression analysis. Genome Biology. 16:241 doi:10.1186/s13059-015-0805-z

# Examples

- # library(M3DExampleData)
- # gene\_info = bg\_\_calc\_variables(Mmus\_example\_list\$data)
- # MM\_fit = bg\_\_fit\_MM(gene\_info\$p, gene\_info\$s)
- # logistic\_fit = bg\_\_fit\_logistic(gene\_info\$p, gene\_info\$s)
- # ZIFA\_fit = bg\_\_fit\_ZIFA(gene\_info\$p, gene\_info\$s)

Imputation *Normalized Data using the DANB model*

# Description

Normalizes data to a common library size, imputing zeros as needed.

#### Usage

```
NBumiImputeNorm(counts, fit, total_counts_per_cell=median(fit$vals$tis))
```
#### Arguments

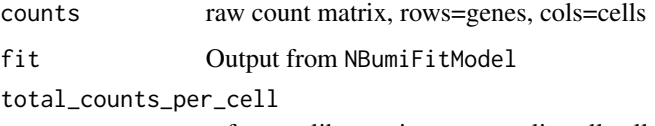

reference library size to normalize all cells to.

#### Details

Converts raw counts into positions in the CDF for the depth-adjusted negative binomial model fit to each observation. Adjusts the DANB parameters (mean and size) for the new library size. Then calculate the normalized counts for the equivalent position in the CDF for the NB using the new parameters.

#### Value

Normalized count matrix.

# Examples

```
library(M3DExampleData)
counts <- as.matrix(Mmus_example_list$data);
counts <- counts[rowSums(counts) > 0,];
fit <- NBumiFitModel(counts);
normed_counts <- NBumiImputeNorm(counts, fit, 1000000)
```
M3DropCleanData *Filter Expression Data*

#### Description

Filters and normalizes a given expression matrix. Removes low quality cells and undetected genes, and normalizes counts to counts per million. Functions tagged with "bg\_\_" are not meant for direct usage and are not available in the Bioconductor release.

#### Usage

```
M3DropCleanData(expr_mat, labels = NA, is.counts = TRUE, suppress.plot = FALSE, pseudo_genes = NA, min
bg__filter_cells(expr_mat, labels = NA, suppress.plot = FALSE, min_detected_genes = NA)
```
#### **Arguments**

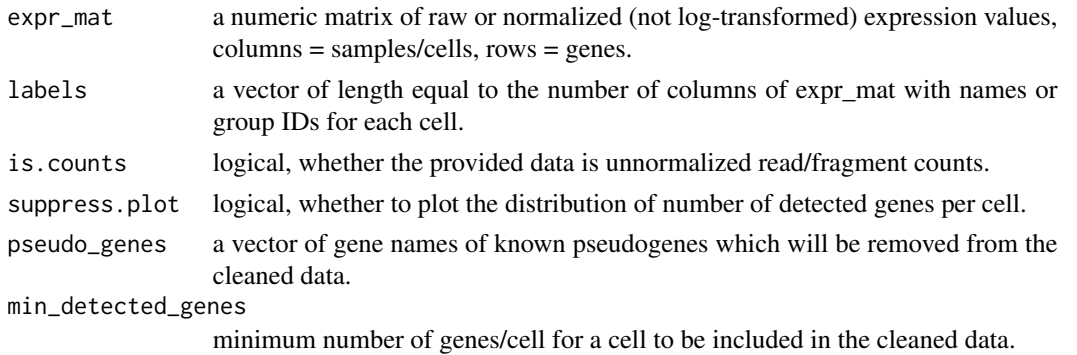

#### Details

Retains genes detected (expression>0) in more than 3 cells and with mean normalized expression  $>= 10^{\circ}$ -5. If min\_detected\_genes is defined all cells not reaching the threshold are removed. Otherwise, fits a normal distribution to the distribution of detected genes/cell and removes those cells with significantly few detected genes (FDR 5%). This fit is plotted for visual inspection. If is.counts==TRUE then each column is converted to counts per million (ignoring ERCC spike-ins if present).

#### Value

A list with elements: data, the normalized filtered expression matrix; and labels, labels of the remaining cells.

<span id="page-15-0"></span>

# <span id="page-16-0"></span>M3DropConvertData 17

#### Examples

```
library(M3DExampleData)
 # Remove all cells with < 2000 detected genes and convert to cpm
 cpm <- M3DropCleanData(Mmus_example_list$data, Mmus_example_list$labels,
is.counts=TRUE, min_detected_genes=2000)
 # Removes cells with significantly few detected genes (FDR=5%)
 filtered_only <- M3DropCleanData(Mmus_example_list$data, Mmus_example_list$labels,
is.counts=FALSE)
# QCed <- bg__filter_cells(Mmus_example_list$data[,1:10], Mmus_example_list$labels[1:10], suppress.plot=TRUE)
```
M3DropConvertData *Convert Data to be suitable for M3Drop*

# **Description**

Recognizes a variety of R objects/classes and extracts expression matrices from them then converts that to a normalized but not-log transformed matrix appropriate for input into M3Drop functions.

# Usage

M3DropConvertData(input, is.log=FALSE, is.counts=FALSE, pseudocount=1)

#### Arguments

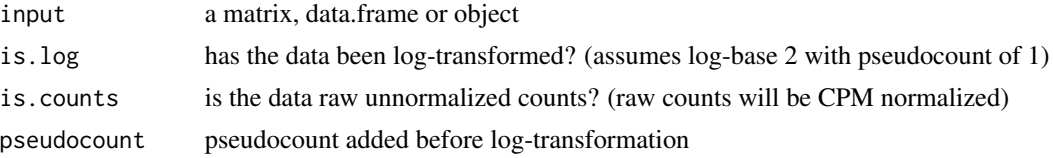

#### Details

You must have loaded the respective packages (in parentheses) into your namespace before running this function on the respective objects. Note that to maintain scalability sparse matrices will remain as such.

Supported classes/objects:

**SCESet** (scater  $\leq$  1.4.0) uses "exprs" or if unavailable then "counts"

**SingleCellExperiment (scater**  $>= 1.6.0$ **)** uses "normcounts" if available, then "logcounts", which is assumed to be log-normalized, then "counts"

ExpressionSet (Biobase) uses "exprs", specify log/counts using arguments

seurat (Seurat) uses "raw.data" as counts.

Matrix/Dataframe classes :

dgCMatrix (Matrix) specify log/counts using arguments data.table (data.table) specify log/counts using arguments <span id="page-17-0"></span>DataTable (S4Vectors) specify log/counts using arguments DataFrame (S4Vectors) specify log/counts using arguments AnnotatedDataFrame (Biobase) specify log/counts using arguments matrix (base-r) specify log/counts using arguments data.frame (base-r) specify log/counts using arguments

#### Value

A normalized but not log-transformed matrix appropriate for input into M3Drop functions.

#### Examples

```
# Simulated raw count matrix:
set.seed(42)
counts <- matrix(rpois(200, lambda=3), ncol=10)
expr_mat <- M3DropConvertData(counts, is.counts=TRUE)
# log normalized data frame
lognorm <-log2( t(t(counts)/colSums(counts)*100)+1 )
lognorm <- as.data.frame(lognorm)
expr_mat <- M3DropConvertData(lognorm)
# Sparse matrix
require("Matrix")
counts <- Matrix(counts, sparse=TRUE)
expr_mat <- M3DropConvertData(counts, is.counts=TRUE)
# SingleCellExperiment Object
require("SingleCellExperiment")
```

```
SCE <- SingleCellExperiment(assays=list(counts=counts))
```

```
expr_mat <- M3DropConvertData(SCE)
```
M3DropDropoutModels *Fit functions to the dropouts vs expression distribution.*

#### Description

Fits the modified Michaelis-Menten equation (MM), a logistic regession (logistic), or a double exponential (ZIFA) function to the relationship between mean expression and dropout-rate (proportion of zero values).

#### Usage

```
M3DropDropoutModels(expr_mat, xlim=NA, suppress.plot=FALSE)
```
#### <span id="page-18-0"></span>**Arguments**

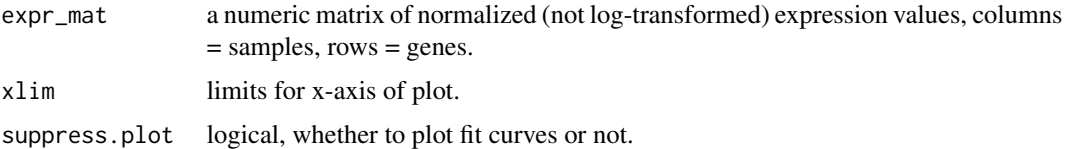

#### Details

Plots the dropout-rate (P) vs average gene expression (S) for all genes. Fits three different models and adds the fitted curves to the plot. The three models are: MMfit : the Michaelis-Menten function

$$
P = 1 - \frac{S}{S + K}
$$

(see: [1]). LogiFit : a logistic regression between P and log base 10 of S (used by [2]). ExpoFit : a double exponential

$$
P = e^{\lambda S^2}
$$

(used by [3]).

#### Value

Invisibly, a list of output from each fit (MMfit, LogiFit, ExpoFit).

# References

[1] Keener, J.; Sneyd, J. (2008). Mathematical Physiology: I: Cellular Physiology (2 ed.). Springer. ISBN 978-0-387-75846-6 [2] Kharchenko, PV; Silberstein, L; Scadden, DT. (2014) Bayesian approach to single-cell differential expression analysis. Nature Methods. 11:740-742 [3] Pierson, E; Yau, C. (2015) ZIFA: Dimensionality reduction for zero-inflated single-cell gene expression analysis. Genome Biology. 16:241 doi:10.1186/s13059-015-0805-z

#### Examples

```
library(M3DExampleData)
norm <- M3DropConvertData(Mmus_example_list$data, is.counts=TRUE)
M3DropDropoutModels(norm)
```
M3DropExpressionHeatmap

*Plot Heatmap of Gene Expression*

#### Description

Plots a customized heatmap of scaled log expression values. Functions tagged with "bg\_\_" are not meant for direct usage and are not available in the Bioconductor release.

#### Usage

M3DropExpressionHeatmap(genes, expr\_mat, cell\_labels=NA, interesting\_genes=NA, key\_genes=genes, key bg\_\_expression\_heatmap(genes, expr\_mat, cell\_labels=NA, gene\_labels=NA, key\_genes=genes, key\_cells=N

#### Arguments

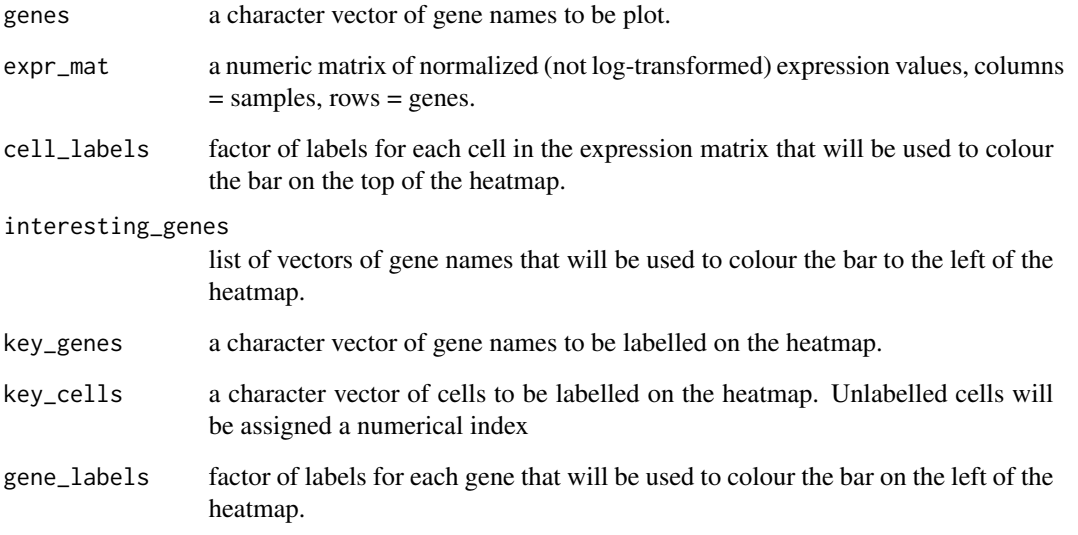

#### Details

Modifies the gplots function heatmap.2 to replace the row dendrogram with a legend of the colours used in the columns colour bar (cell\_labels) and use a custom colour scalling. Expression is displayed as Z-scores of log transformed expression (adding a pseudocount of 1) coloured blue-whitered centered at 0 and binned in the range [-2,2].

M3DropExpressionHeatmap is a wrapper for bg\_\_expression\_heatmap that checks and reformats provided arguments.

#### Value

Invisibly, output from heatmap.2 call.

```
library(M3DExampleData)
 M3DropExpressionHeatmap(head(rownames(Mmus_example_list$data),20),Mmus_example_list$data, cell_labels = Mmus_example_list$labels)
# bg__expression_heatmap(head(rownames(Mmus_example_list$data),20),Mmus_example_list$data, cell_labels = Mmus_example_list$labels)
```
<span id="page-20-0"></span>M3DropFeatureSelection

*Differentially Expressed Genes.*

#### Description

Use Michaelis-Menten curve to find differentially expressed (DE) genes. Functions tagged with "bg\_\_" are not meant for direct usage and are not available in the Bioconductor release.

#### Usage

```
M3DropFeatureSelection(expr_mat, mt_method="bon", mt_threshold=0.05, suppress.plot=FALSE, xlim=NA)
bg__test_DE_K_equiv(gene_info, fit=NA)
```
#### Arguments

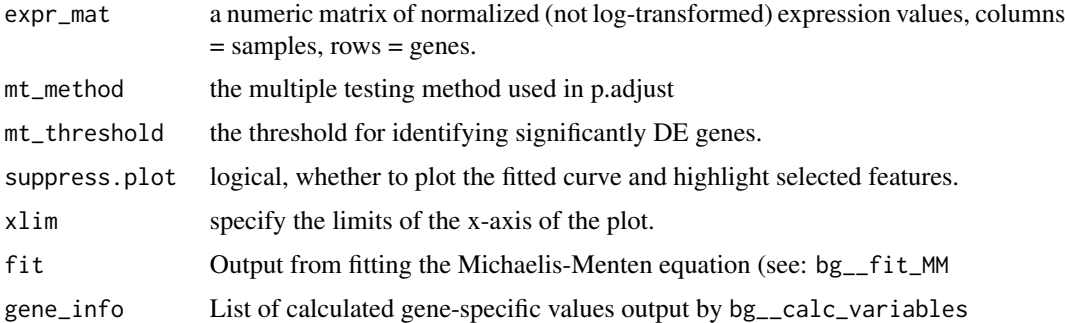

#### Details

Fits a Michaelis-Menten function to the dropout-rate (if not provided) of the provided expression matrix. Identifies genes where the gene-specific K calculated as  $(S = mean$  expression,  $P = dropout$ rate):

$$
K = \frac{S \ast P}{1 - P}
$$

is significantly larger than the K fitted to the entire dataset. Combines standard errors of the fitted K, the gene-specific dropout rate and the gene-specific average expression using error propagation rules. Determines the signficance of the gene-specific K using a Z-test of the log-transformed Ks with the propagated error then applies the specified multiple testing correction to identify DE genes. Plots the dropout rate vs gene expression with the fitted MM curve and highlights in purple the significantly DE genes.

# Value

M3DropFeatureSelection : a data.frame of significantly differentially expressed genes with columns: Gene, p.value, q.value bg\_\_test\_DE\_K\_equiv : a named list of containing: pval : the significance of differential expression for each gene fold\_change : ratio of gene-specific K to globally fit K

# <span id="page-21-0"></span>Examples

```
library(M3DExampleData)
norm <- M3DropConvertData(Mmus_example_list$data, is.counts=TRUE)
DE_genes <- M3DropFeatureSelection(norm,
mt_method="fdr", mt_threshold=0.01)
# gene_info <- bg__calc_variables(Normalized_data$data[1:1000,])
# DE_output <- bg__test_DE_K_equiv(gene_info)
```
M3DropGetExtremes *Get outliers from MM curve.*

# **Description**

Identifies outliers left and right of a fitted Michaelis-Menten curve. Functions tagged with "bg\_\_" are not meant for direct usage and are not available in the Bioconductor release.

#### Usage

M3DropGetExtremes(expr\_mat, fdr\_threshold=0.1, percent=NA, v\_threshold=c(0.05,0.95), suppress.plot= bg\_\_get\_extreme\_residuals(expr\_mat, fit=NA, fdr\_threshold=0.1, percent=NA, v\_threshold=c(0.05, 0.95)

#### Arguments

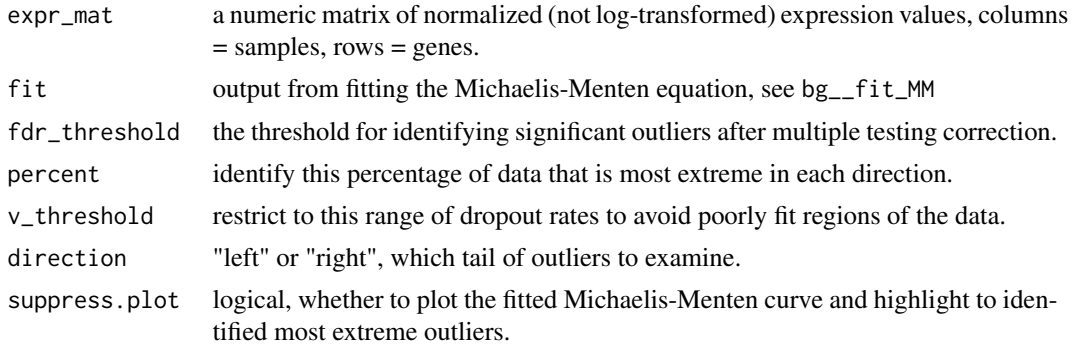

#### Details

Fits a Michaelis-Menten function to the dropout-rate of the provided data, then identifies the most extreme left and/or right outliers from the curve. Horizontal residuals are calculated as :

$$
\log_{10} S - \log_{10} \frac{K * (1 - P)}{P}
$$

. Extreme left[right] outliers are identified either as the percent smallest[largest] horizontal residuals. If percent is undefined (default) a normal distribution is fitted to the horizontal residuals and a Z-test is used to identify significant outliers after FDR multiple testing correction.

Only genes with dropout rates within v\_threshold will be considered to avoid the skewing of residuals due to the exponential parts of the MM curve near  $P = 0 \& P = 1$ .

# <span id="page-22-0"></span>M3DropGetHeatmapClusters 23

M3DropGetExtremes identifies both left and right residuals using the provided thresholds in each direction. Eg. will return the percent smallest and percent largest residuals. It also plots the fitted MM curve and highlights the left and right extreme outliers unless suppress.plot=TRUE . bg\_\_get\_extreme\_residuals identifies one-sided extreme outliers.

#### Value

M3DropGetExtremes List containing elements left and right, vectors of the names of the extreme genes to the left and right of the curve respectively. bg\_\_get\_extreme\_residuals A vector of names of the extreme genes in the specified direction.

#### Examples

```
library(M3DExampleData)
 norm <- M3DropConvertData(Mmus_example_list$data, is.counts=TRUE)
 extreme_gene_lists <- M3DropGetExtremes(norm, fdr_threshold=0.1)
 extreme_gene_lists <- M3DropGetExtremes(norm, percent=0.01)
# Lextremes <- bg__get_extreme_residuals(norm, fdr_threshold=0.1, direction="left")
```
M3DropGetHeatmapClusters

*Extracts clusters/ordered names from heatmap output*

#### **Description**

Extracts the groupings correponding to the given number of clusters from heatmap output.

# Usage

```
M3DropGetHeatmapClusters(heatout, k, type="cell")
M3DropGetHeatmapNames(heatout, type="cell")
```
#### Arguments

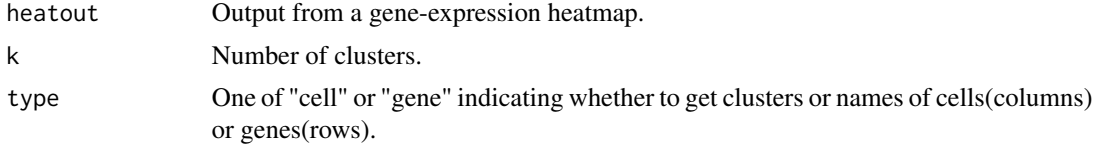

# Details

M3DropGetHeatmapClusters : Traverses down the row or column dendrogram and cuts at the first point where there are at least k clusters. M3DropGetHeatmapNames: gets the names of the cells/genes in the order that they appear on the dendrogram.

#### Value

A vector of cluster labels for each cell.

# Examples

```
library(M3DExampleData)
genes <- rownames(Mmus_example_list$data)[1:20]
heatmap_out <- M3DropExpressionHeatmap(genes, Mmus_example_list$data)
clusters <- M3DropGetHeatmapClusters(heatmap_out, k=5)
heatmap_gene_labels <- M3DropGetHeatmapNames(heatmap_out, type="gene")
```
M3DropGetMarkers *Identify marker genes*

# Description

Calculates area under the ROC curve for each gene to predict the best group of cells from all other cells.

# Usage

```
M3DropGetMarkers(expr_mat, labels)
```
#### Arguments

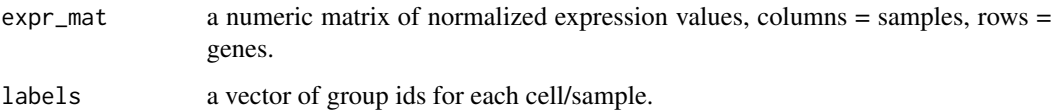

# Details

Uses the ROCR package to calculate the AUC for each gene for the group with the highest average rank. Significant is calculated using a Wilcox rank-sum test.

# Value

A dataframe with a row for each gene and columns: AUC, Group (which label this gene had the highest average rank for), and pval (uncorrected p-value of prediction).

```
library(M3DExampleData)
norm <- M3DropConvertData(Mmus_example_list$data, is.counts=TRUE)
marker_gene_table <- M3DropGetMarkers(norm, Mmus_example_list$labels)
```
<span id="page-23-0"></span>

<span id="page-24-0"></span>M3DropPlottingFunctions

*Make M3Drop Plots*

#### Description

Background functions used for making M3Drop plots. Functions tagged with "bg\_\_" are not meant for direct usage and are not available in the Bioconductor release.

#### Usage

```
bg__dropout_plot_base(expr_mat, xlim=NA, suppress.plot=FALSE)
bg__add_model_to_plot(fitted_model, base_plot, lty=1, lwd=1, col="dodgerblue", legend_loc="topright")
bg__highlight_genes(base_plot, expr_mat, genes, col="darkorange", pch=16)
```
#### Arguments

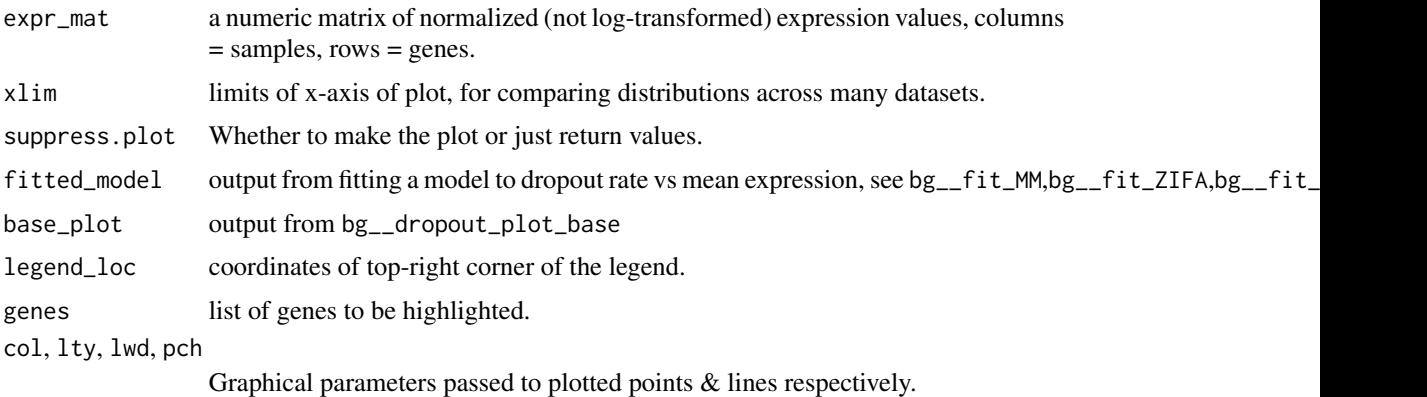

#### Details

bg\_\_dropout\_plot\_base plots grey-scale distribution of dropout-rate vs log10(mean expression) for each each. Colour indicates density of points light-grey = low, black = high.

bg\_\_add\_model\_to\_plot adds a line based on the predicted dropout rate for each gene from a particular model.

bg\_\_highlight\_genes highlights specified genes in the given colour.

#### Value

 $bg\_dropout\_plot\_base A$  named list of output:  $p = dropout$  rate for each gene s = mean expression of each gene xes = log10 transformed mean expression of each gene data = original expression matrix order = ordering of xes from smallest to largest bg\_\_add\_model\_to\_plot Invisibly location of the plotted legend. bg\_\_highlight\_genes Invisibly the coordinates of the highlighted genes.

<span id="page-25-0"></span>M3DropTestShift *Test for horizontal shift.*

# Description

Tests whether a given set of genes are significantly shifted to the left or right of the Michaelis-Menten curve.

#### Usage

```
M3DropTestShift(expr_mat, genes_to_test, name="", background=rownames(expr_mat), suppress.plot=FALS
```
#### Arguments

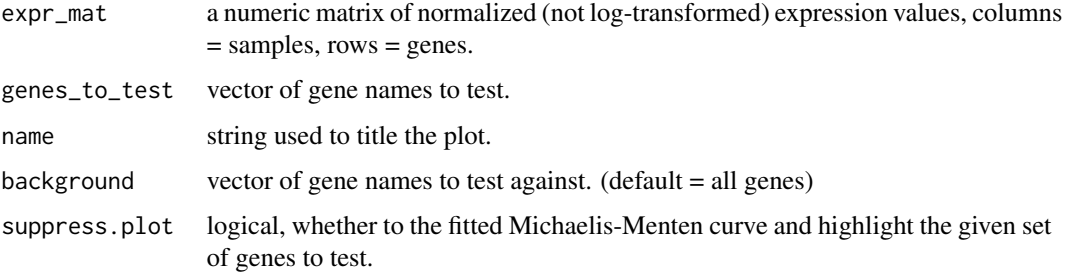

# Details

Fits a Michaelis-Menten function to the dropout-rate of the provided data, then tests whether a given set of genes (eg. pseudogenes) is significantly shifted left or right of the curve. Horizontal residuals are calculated as :

$$
\log_{10} S - \log_{10} \frac{K * (1 - P)}{P}
$$

. Uses a Wilcox rank-sum test/Mann-Whitney U test to compare the residuals for the given genes to the residuals for all genes.

# Value

A one row dataframe with columns: sample (median horizontal residual of genes in the test set), pop (median horizontal residual of genes in the background set), p.value

```
library(M3DExampleData)
gene_set <- c("Dppa2","Tdgf1","Rnf130","Tet1","Uhrf1","Pttg1","Zfp600","Stat1")
shift_output <- M3DropTestShift(Mmus_example_list$data, gene_set)
```
<span id="page-26-0"></span>M3DropThreeSetVenn *Three-way Venn Diagram*

# Description

Plot an area-proportional three-set Venn Diagram with labels.

#### Usage

M3DropThreeSetVenn(set1, set2, set3, names)

#### Arguments

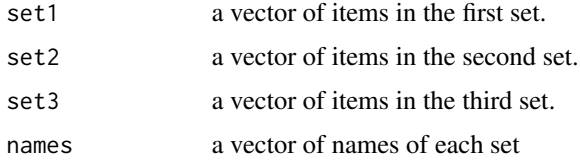

#### Details

Approximates area-proportional three-set Venn Diagram with code by David J. States (available at: http://tolstoy.newcastle.edu.au/R/help/03a/1115.html). Then places labels within each circle and overlap-region using code by Tallulah Andrews.

#### Value

None

# Examples

```
SetA <- c(1:20)SetB <- c(15:30)
SetC <- c(5,10,15,20,25,30,35,40,45,50,55,60)
M3DropThreeSetVenn(SetA, SetB, SetC, names=c("A","B","C"))
```
M3DropTraditionalDE *Perform Traditional Differential Expression*

# Description

Performs traditional (i.e. compare defined groups) differential expression using a negative binomial model with MM zero-inflation. Functions tagged with "bg\_\_" are not meant for direct usage and are not available in the Bioconductor release.

#### Usage

```
bg__get_mean2disp(expr_mat)
bg__fitdispersion(expr_mat)
```
#### **Arguments**

expr\_mat a numeric matrix of library-size normalized expression values, columns = samples, rows = genes.

#### Details

#### THESE FUNCTIONS SHOULD NOT BE USED.

unfinished\_\_m3dropTraditionalDE : Uses a log-likelihood ratio test to perform model selection between a model of constant mean expression vs a model of different mean expression across the biological groups. Probabilities of observing the data given the model are calculated using a zeroinflated negative binomial distribution. Global relationships between mean and dispersion (powerlaw) as well as mean and dropouts (Michaelis-Menten) for genes are fit independently for each batch. Dispersions are fixed for each batch and calculated using the fitted power-law using the global mean expression of each gene. Significance is evaluated using the chi-square distribution.

unfinished\_\_m3dropTraditionalDEShiftDisp: Uses a log-likelihood ratio test to perform model selection between a model of constant mean expression vs a model of different mean expression across the biological groups. Probabilities of observing the data given the model are calculated using a zero-inflated negative binomial distribution. Global relationships between mean and dispersion (power-law) as well as mean and dropouts (Michaelis-Menten) for genes are fit independently for each batch. Dispersions are shifted from the global variance according to the mean expression for each biological group, using batch-specific power-laws. Significance is evaluated using the chi-square distribution.

broken\_\_m3dropCTraditionalDE : Uses a log-likelihood ratio test to perform model selection between a model of constant mean expression vs a model of different mean expression across the biological groups. Probabilities of observing the data given the model are calculated using a zero-inflated negative binomial distribution. Global relationships between mean and dispersion (power-law) as well as mean and dropouts (Michaelis-Menten) for genes are fit to the full dataset. Significance is evaluated using the chi-square distribution.

bg\_\_get\_mean2disp fits a power-law relationship between the squared coefficient of variation and mean expression of each gene, which is used to calculate the expected dispersion parameter for the negative binomial distribution from a given mean expression value.

bg\_\_fitdispersion estimates gene-specific dispersions from the mean and variance of gene expression values

$$
r = \frac{\mu^2}{\sigma^2 - \mu}
$$

. Then fits a power-law relationship between the estimated dispersion and mean exprssion.

#### Value

bg\_\_m3dropTraditionalDE : a table of observed mean expression levels for each biological group and each batch with raw p-values and FDR corrected p-values for each gene. bg\_\_m3dropTraditionalDEShiftDisp

# <span id="page-28-0"></span>NBumiCheckFit 29

: a table of observed mean expression levels for each biological group and each batch with raw pvalues and FDR corrected p-values for each gene. broken\_\_m3dropCTraditionalDE : a table of observed mean expression levels for each biological group with raw p-values and FDR corrected p-values for each gene. bg\_\_get\_mean2disp : a function which calculates the expected dispersion given the mean expression. bg\_\_fitdispersion : exponent of the power-law relationship between dispersion and mean expression.

# Examples

```
library(M3DExampleData)
#Normalized_data <- M3DropCleanData(Mmus_example_list$data,
# labels = Mmus_example_list$labels,
# is.counts=TRUE, min_detected_genes=2000)
#DE_output <- bg__m3dropTraditionalDE(Normalized_data$data[1:100,], Normalized_data$labels)
#DE_shifted_output <- bg__m3dropTraditionalDEShiftDisp(Normalized_data$data[1:100,], Normalized_data$labels)
#DE_output_batches <- bg__m3dropTraditionalDE(Normalized_data$data[1:100,],  Normalized_data$labels, batches=Norm
```
NBumiCheckFit *Check Fit Quality*

#### **Description**

Checks the quality of the fit of the depth-adjusted negative binomial model.

#### Usage

```
NBumiCheckFit(counts, fit, suppress.plot=FALSE)
NBumiCheckFitFS(counts, fit, suppress.plot=FALSE)
```
# Arguments

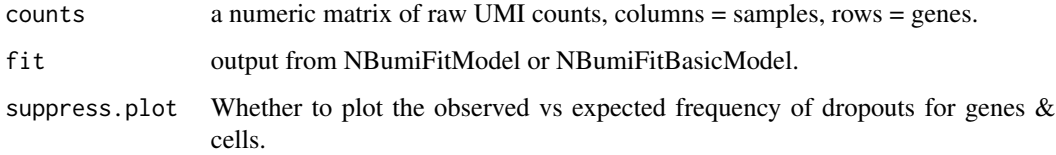

#### Details

Calculates expected dropouts for genes and cells and compares to observed values. Optionally plots observed vs expected dropouts for both genes and cells. NBumiCheckFit uses depth-adjusted negative binomial with gene-specific dispersions. NBumiCheckFitFS uses depth-adjusted negative binomial with dispersions calculated from the power-law between gene-specific dispersion and mean expression (as is used for feature selection).

#### Value

Invisibly, named list of output: gene\_error = sum of squared error between observed and expected gene-specific total dropouts cell\_error = sum of squared error between observed and expected cellspecific total dropouts  $exp_ps = gene$  by sample matrix of probability of a dropout for the negative binomial model fitted to each observation.

### Examples

```
library(M3DExampleData)
counts <- NBumiConvertData(Mmus_example_list$data)
fit <- NBumiFitModel(counts);
fit_quality <- NBumiCheckFitFS(counts, fit);
```
NBumiCoexpression *Variance-based Feature Selection*

# Description

Ranks genes by residual dispersion from mean-dispersion power-law relationship.

#### Usage

```
NBumiCoexpression(counts, fit, gene_list=NULL, method=c("both", "on", "off"))
```
# **Arguments**

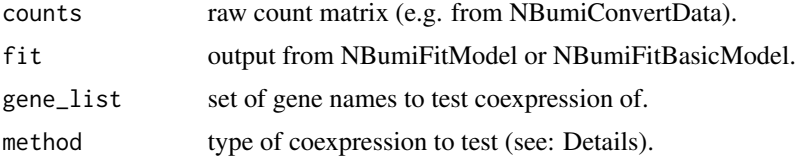

#### Details

Tests for co-expression using the normal approximation of a binomial test. Co-expression is defined according to the method argument as follows:

on two genes are both >0 in more cells than expected.

off two genes are both 0 in more cells than expected.

both two genes are either both >0 or both 0 in more cells than expected.

In all cases the null expectation is calculated using the fit library-size adjusted negative binomial model. This remove spurious co-expression due to cells with differing numbers of detected genes.

#### Value

a matrix of Z-scores for each pair of genes in the provided gene list.

<span id="page-29-0"></span>

# <span id="page-30-0"></span>NBumiCompareModels 31

#### Examples

```
library(M3DExampleData)
counts <- NBumiConvertData(Mmus_example_list$data)
fit <- NBumiFitModel(counts);
genes <- c("Sox2", "Eomes", "Zscan4d", "Obox1", "Obox3")
co <- NBumiCoexpression(counts, fit, genes, method="both");
on <- NBumiCoexpression(counts, fit, genes, method="on");
off <- NBumiCoexpression(counts, fit, genes, method="off");
```
NBumiCompareModels *Compare negative binomial models*

# Description

Compares the fit of the depth-adjusted negative binomial model and basic negative binomial model.

# Usage

NBumiCompareModels(counts, size\_factor=(Matrix::colSums(counts)/median(Matrix::colSums(counts))))

#### Arguments

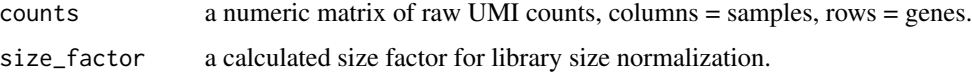

#### Details

Compares the fit of the depth-adjusted negative binomial model and basic negative binomial model. Depth -adjusted negative binomial is fit to raw molecule counts. Basic negative binomial is fit to library-size normalized counts. The absolute error between observed gene-specific dropouts and expectations given each model is calculated. And a plot of fitted and observed mean-expression vs dropouts is created.

#### Value

A named list containing: errors : Vector of errors for each model. basic\_fit : object for the basic negative binomial. adjusted\_fit : object for the depth-adjusted negative binomial.

```
library(M3DExampleData)
counts <- NBumiConvertData(Mmus_example_list$data)
out <- NBumiCompareModels(counts);
out$errors
```
<span id="page-31-0"></span>

#### Description

Recognizes a variety of R objects/classes and extracts expression matrices from them then converts that to a count matrix for input into NBumi functions.

# Usage

```
NBumiConvertData(input, is.log=FALSE, is.counts=FALSE, pseudocount=1)
```
#### Arguments

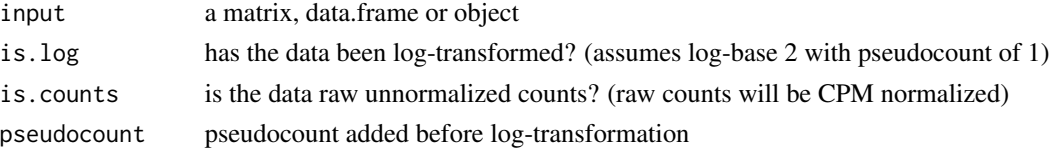

#### Details

You must have loaded the respective packages (in parentheses) into your namespace before running this function on the respective objects. Note that to maintain scalability sparse matrices will remain as such.

Supported classes/objects:

SCESet (scater <= 1.4.0) uses "counts" or if unavailable then "exprs"

**SingleCellExperiment (scater**  $>= 1.6.0$ **)** uses "counts", if unavailable then "logcounts", which is assumed to be log-normalized.

ExpressionSet (Biobase) uses "exprs", specify log/counts using arguments

seurat (Seurat) uses "raw.data" as counts.

Matrix/Dataframe classes :

dgCMatrix (Matrix) specify log/counts using arguments

data.table (data.table) specify log/counts using arguments

DataTable (S4Vectors) specify log/counts using arguments

DataFrame (S4Vectors) specify log/counts using arguments

AnnotatedDataFrame (Biobase) specify log/counts using arguments

matrix (base-r) specify log/counts using arguments

data.frame (base-r) specify log/counts using arguments

Counts are rounded up to integers if necessary, if counts are unavailable then this will attempt to convert log2 normalized expression to counts by de-logging, subtracting the pseudocount, and then un-normalizing by rescaling cells based on their relative number of detected genes, finally expression is rounded up to integers for use as counts.

# <span id="page-32-0"></span>NBumiConvertToInteger 33

# Value

A count matrix appropriate for input into NBumi functions.

#### Examples

```
# Simulated raw count matrix:
set.seed(42)
counts <- matrix(rpois(200, lambda=3), ncol=10)
input_counts <- NBumiConvertData(counts, is.counts=TRUE)
```

```
# log normalized data frame
lognorm <-log2( t(t(counts)/colSums(counts)*100)+1 )
lognorm <- as.data.frame(lognorm)
input_counts <- NBumiConvertData(lognorm)
```

```
# Sparse matrix
require("Matrix")
counts <- Matrix(counts, sparse=TRUE)
input_counts <- NBumiConvertData(counts, is.counts=TRUE)
```

```
# SingleCellExperiment Object
require("SingleCellExperiment")
SCE <- SingleCellExperiment(assays=list(counts=counts))
input_counts <- NBumiConvertData(SCE)
```
NBumiConvertToInteger *Turn a matrix of expression values into integer counts*

### Description

Reformats a provided expression matrix to be compatible with NBumi modelling.

#### Usage

```
NBumiConvertToInteger(mat)
```
# Arguments

mat a numeric matrix of expression values (ideally raw UMI counts), columns = samples, rows = genes.

# Details

Coerces the provided data to a matrix then rounds all values up (ceiling) to integers and removes all rows where all values are zero.

# Value

Rounded, integer matrix of the original data.

# Examples

```
mat <- matrix(rgamma(1000, shape=10, scale=20), ncol=10)
mat_int <- NBumiConvertToInteger(mat)
is.integer(mat_int)
```
# NBumiFeatureSelectionCombinedDrop

*Dropout-based Feature Selection*

# **Description**

Ranks genes by significance of increase in dropouts compared to expectation.

# Usage

```
NBumiFeatureSelectionCombinedDrop(fit, ntop=NULL, method="fdr", qval.thresh=2, suppress.plot=TRUE)
```
# Arguments

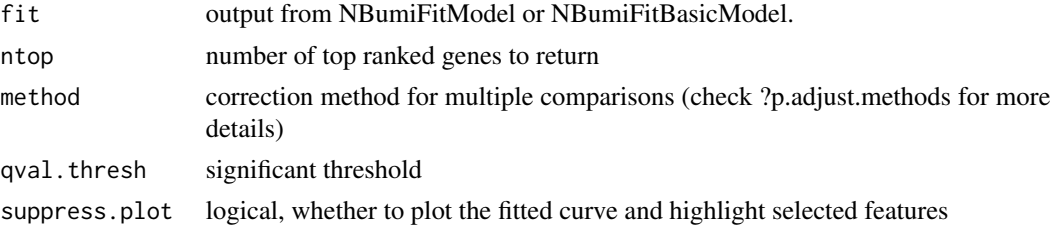

# Details

Calculates dropout probability for each observation using depth-adjusted negative binomial means and dispersions calculated from a fitted power-law relationship between mean and dispersion. Total dropouts per gene are modelled using the normal approximation of the sum of bernoulli variables. And significance is evaluated using a Z-test.

If provided, ntop will overrule the significance threshold.

#### Value

dataframe with columns: Gene effect\_size (difference between observed and expected dropout rate) p.value q.value (corrected by adjustment method specifed by the method argument)

```
library(M3DExampleData)
counts <- NBumiConvertData(Mmus_example_list$data)
fit <- NBumiFitModel(counts);
Drop_features <- names(NBumiFeatureSelectionCombinedDrop(fit, qval.thresh=0.05));
```
<span id="page-33-0"></span>

<span id="page-34-0"></span>NBumiFeatureSelectionHighVar

*Variance-based Feature Selection*

# Description

Ranks genes by residual dispersion from mean-dispersion power-law relationship.

# Usage

```
NBumiFeatureSelectionHighVar(fit)
```
#### Arguments

fit output from NBumiFitModel or NBumiFitBasicModel.

#### Details

Uses linear regression on log-transformed mean expression and fitted dispersions. Ranks genes by the residuals of this fit, negative = high variance, positive = low variance.

# Value

Sorted vector of residuals.

# Examples

```
library(M3DExampleData)
counts <- NBumiConvertData(Mmus_example_list$data)
fit <- NBumiFitModel(counts);
HVGs <- names(NBumiFeatureSelectionHighVar(fit)[1:2000]);
```
NBumiFeatureSelectionOther

*Other Feature Selection Methods*

# Description

Ineffective alternative feature selection methods based on the depth-adjusted negative binomial model. Functions tagged with "bg\_\_" are not meant for direct usage and are not available in the Bioconductor release.

#### Arguments

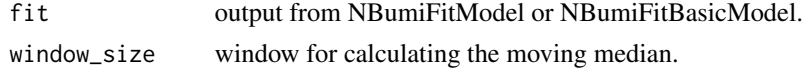

# Details

Calculates dropout probability for each observation using depth-adjusted negative binomial means and dispersions calculated from a fitted power-law relationship between mean and dispersion. Total dropouts per gene are modelled using the normal approximation of the sum of bernoulli variables. And significance is evaluated using a Z-test.

obsolete\_\_nbumiFeatureSelectionDropouts Ranks genes by significance of increase in dropouts compared to expectation allowing for gene-specific dispersions. obsolete\_\_nbumiFeatureSelectionHighVarDist2Med Ranks genes by the distance to median of log-transformed estimated dispersions.

#### Value

Sorted vector of p-values/distances.

#### Examples

```
library(M3DExampleData)
#counts <- as.matrix(Mmus_example_list$data);
#counts <- counts[rowSums(counts) > 0,];
#fit <- NBumiFitModel(counts);
#Dropout_features <- names(obsolete__nbumiFeatureSelectionDropouts(fit)[1:2000]);
#dist2med_features <- names(obsolete__nbumiFeatureSelectionHighVarDist2Med(fit)[1:2000]);
```
NBumiFitDispVsMean *Fit function between mean and dispersion*

# **Description**

Fits a power-law relationship between mean expression and dispersion.

#### Usage

```
NBumiFitDispVsMean(fit, suppress.plot=TRUE)
```
# Arguments

fit output from NBumiFitModel or NBumiFitBasicModel.

suppress.plot Whether to plot the calculated fit.

# Details

Fits a power-law relationship between mean expression and fitted gene-specific dispersions, using linear regression on ln transformed values. Lowly expressed genes, mean expression  $\lt 2^{\Lambda}4$ , are excluded as long as at least 2000 genes remain for fitting.

#### Value

Coefficients of linear regression.

<span id="page-35-0"></span>

# <span id="page-36-0"></span>NBumiFitModel 37

#### Examples

```
library(M3DExampleData)
counts <- as.matrix(Mmus_example_list$data);
counts <- counts[rowSums(counts) > 0,];
fit <- NBumiFitModel(counts);
coeffs <- NBumiFitDispVsMean(fit, suppress.plot=TRUE);
```
NBumiFitModel *Fit Depth-Adjusted Negative Binomial Model*

# Description

Fits means and dispersions for depth-adjusted or basic negative binomial models to a read/UMI count matrix.

# Usage

```
NBumiFitModel(counts)
NBumiFitBasicModel(counts)
```
#### Arguments

counts a numeric matrix of raw UMI counts, columns = samples, rows = genes.

# Details

NBumiFitModel Fits a depth-adjusted negative binomial model for each expression observation. Each expression is modelled using a negative binomial distribution with mean equal to  $t_i^*t_j/T$ , where  $t_i$  is the total counts for sample i,  $t_i$  is the total counts for gene j and T is the total counts. Dispersions (R size parameter) are fit such that: var\_j(counts\_ij-mu\_ij) = sum(mu\_ij+mu\_ij^2/size\_j). Cases where genes exhibit poissonian behavior (size->infinity) are assigned a size of 10^10. NBumiFitBasicModel Fits a basic negative binomial model for each expression observation. Each expression is modelled using a negative binomial distribution with mean equal to  $t_j/n$ , where  $t_j$  is the total counts for gene j and n is the number of cells. Dispersions (R size parameter) are fit such that: var\_j(counts\_ij)  $=$  sum(mu\_j+mu\_j^2/size\_j). Cases where genes exhibit poissonian behavior (size->infinity) are assigned a size of 10^10.

#### Value

A named list of: mus = a genes by samples matrix of means for the observation-specific negative binomial sizes = a vector of dispersions for each gene. vals = named list of summary statistics of the original count matrix: tis  $=$  total molecules per cell, tjs  $=$  total molecules per gene, dis  $=$  total dropouts per cell, djs = total dropouts per genes, total = total molecules in dataset, nc = number of cells, ng = number of genes

# Examples

```
library(M3DExampleData)
counts <- NBumiConvertData(Mmus_example_list$data)
fit <- NBumiFitModel(counts);
```
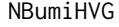

Variance-based Feature Selection Accounting for Library Size and *Sample Variance*

# Description

Tests for significantly high variability in droplet-based datasets.

#### Usage

NBumiHVG(counts, fit, fdr\_thresh=0.05, suppress.plot=FALSE, method=c("DANB", "basic"))

# **Arguments**

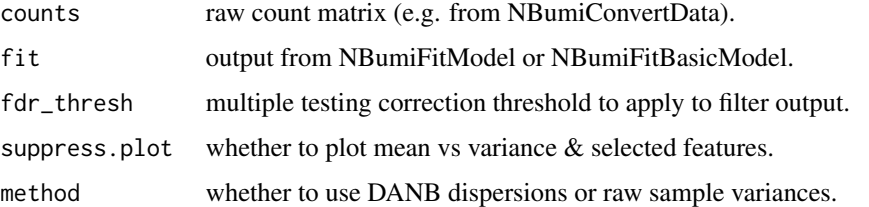

# Details

Assumes a constant dispersion parameter due to technical noise (see: [1]), which is estimated using linear regression. Gene-specific observed sample variances are compared to their respective expected variances. Significance is evaluated using a Z-test with the expected variance of the sample variance for a Negative Binomial (see: [2]).

The method argument controls whether the expected and observed variances are adjusted to account for uneven library sizes between cells. The default "DANB" option does the adjustment.

#### Value

a data.frame with columns: Gene, effect.size, p.value, q.value

#### References

[1] Svensson, V. (2019) Droplet scRNA-seq is not zero-inflated. bioRxiv. doi: https://doi.org/10.1101/582064 [2] Rose, C. and Smith, M. D. Mathematical Statistics with Mathematica. New York: Springer-Verlag, 2002. p264

<span id="page-37-0"></span>

# <span id="page-38-0"></span>NBumiPearsonResiduals 39

#### Examples

```
library(M3DExampleData)
counts <- NBumiConvertData(Mmus_example_list$data)
fit <- NBumiFitModel(counts);
HVGs <- NBumiHVG(counts, fit, suppress.plot=TRUE);
HVGs_uncorrected <- NBumiHVG(counts, fit, suppress.plot=TRUE, method="basic");
```
NBumiPearsonResiduals *Calculate Pearson Residuals*

# Description

Uses the NBumi depth-adjusted negative binomial model to calculate Pearson Residuals as an approach to normalizing 10X/UMI tagged data.

# Usage

NBumiPearsonResiduals(counts, fits=NULL) NBumiPearsonResidualsApprox(counts, fits=NULL)

#### Arguments

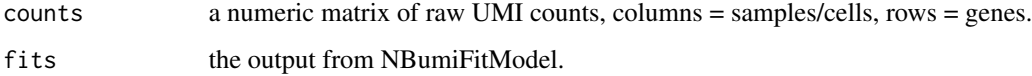

# Details

Calculates a unique expectation for each gene expression observation based on the depth-adjusted negative binomial model (see: NBumiFitModel for details). This expection (mu) is equal to t\_i\*t\_j/T, where  $t_i$  is the total counts for sample i,  $t_i$  is the total counts for gene j and T is the total counts.

NBumiPearsonResidualApprox Pearson residuals are approximated as: (counts - expectation) / sqrt(expectation). This assumes a Poisson-distribution of counts.

NBumiPearsonResiduals Pearson residuals are approximated as: (counts - mu) / sqrt(mu + mu^2/size). This uses a negative-binomial distribution of counts.

# Value

a matrix of pearson residuals of equal dimension as your original matrix.

# See Also

NBumiFitModel

# Examples

```
library(M3DExampleData)
counts <- NBumiConvertData(Mmus_example_list$data)
fit <- NBumiFitModel(counts);
pearson1 <- NBumiPearsonResiduals(counts,fit)
pearson2 <- NBumiPearsonResidualsApprox(counts,fit)
```
Other Feature Selection Methods

*Other Feature Selection Methods*

# Description

Other feature selection methods which only rank genes.

# Usage

```
irlbaPcaFS(expr_mat, pcs=c(2,3))
giniFS(expr_mat, suppress.plot=TRUE)
corFS(expr_mat, dir=c("both", "pos", "neg"), fdr=NULL)
```
#### Arguments

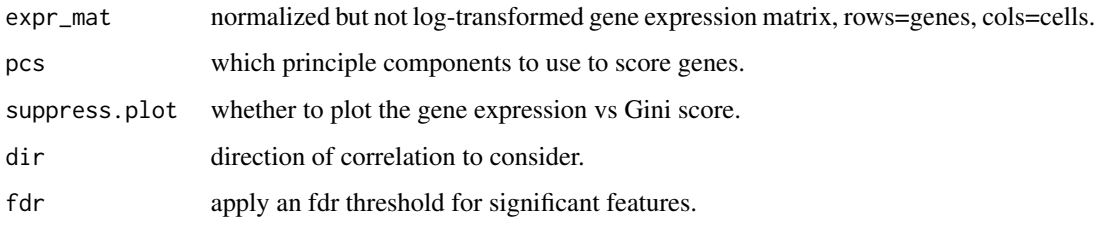

# Details

irlbaPcaFS Features are ranked by the sum of the magnitude of the loadings for the specified principle components. PCA is performed using the irlba package using sparse matricies for speed. giniFS Fits a loess curve between the maximum expression value and gini-index of each gene. Genes are ranked by p-value from a normal distribution fit to the residuals of the curve. As proposed by GiniClust [1]. corFS Calculates all gene-gene correlations then ranks genes by the magnitude of the most positive or negative correlation. "both" will rank by the average of the magnitudes of the most positive & negative correlation.

#### Value

Sorted vector of scores for each gene from best features to worst features.

<span id="page-39-0"></span>

# <span id="page-40-0"></span>PoissonUMIFeatureSelectionDropouts 41

#### Examples

```
library(M3DExampleData)
norm <- M3DropConvertData(Mmus_example_list$data[1:500,]);
Features_gini <- giniFS(norm, suppress.plot=FALSE);
Features_cor <- corFS(norm);
Features_pca <- irlbaPcaFS(norm);
```
PoissonUMIFeatureSelectionDropouts *Dropout-based Feature Selection*

# Description

Ranks genes by significance of increase in dropouts compared to expectation.

#### Usage

PoissonUMIFeatureSelectionDropouts(fit)

#### Arguments

fit output from NBumiFitModel or NBumiFitBasicModel.

# Details

Calculates dropout probability for each observation using depth-adjusted negative binomial means and dispersions equal to the mean (Poisson). Total dropouts per gene are modelled using the normal approximation of the sum of bernoulli variables. And significance is evaluated using a Z-test.

# Value

Sorted vector of p-values

```
library(M3DExampleData)
counts <- as.matrix(Mmus_example_list$data);
counts <- counts[rowSums(counts) > 0,];
fit <- NBumiFitModel(counts);
Dropout_features <- names(PoissonUMIFeatureSelectionDropouts(fit)[1:2000]);
```
<span id="page-41-0"></span>Simulation Trifecta *Make Simulated Data from a provided scRNASeq dataset.*

#### Description

Fits either a zero-inflated negative binomial model (M3Drop) or the depth-adjusted negative binomial model (NBumi) to a provided dataset then simulates data from that model including differentially expressed (DE), differentially variable (DV), or globally unusually variable (HV) genes.

#### Usage

```
M3DropSimulationTrifecta(original_data, n_genes=25000, n_cells=250, sub_pop_prop=0.5)
NBumiSimulationTrifecta(original_data, n_genes=25000, n_cells=250, sub_pop_prop=0.5)
```
#### Arguments

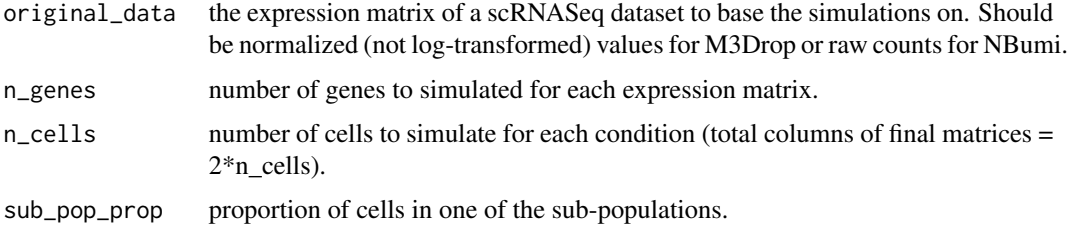

### Details

Generates simulated single-cell gene expression data based on an existing dataset. Three expression matrices are produced each with the same cell and gene-specific parameters but where the log2-fold change is applied to either the mean (DE), or variance (DV) in one half of the cells or is applied to the variance across all the cells (HV).

Mean expression for each simulated gene is drawn from a log-normal distribution fit to the original dataset. These means are then bottom thresholded to ensure all genes have a mean expression  $\ge$ = 10^-5, and top thresholded to ensure no gene has a mean expression greater than the largest mean expression in the original dataset.

#### M3DropSimulationTrifecta

NBumiSimulationTrifecta : Cell-specific library sizes are drawn from a gamma distribution fit to the original data.

# Value

a named list of output including: truth - the true log (base 2) fold changes in expression level or variability for each gene. groups - a vector specifying the group ID for each cell for the DE and DV genes ( $1 =$  control,  $2 =$  different). de - the count matrix containing genes differentially expressed across the two groups. dv - the count matrix containing genes with differential variability across the two groups. hv - the count matrix containing genes with globally unusual variability.

# Simulation Trifecta 43

```
library(M3DExampleData)
counts <- NBumiConvertData(Mmus_example_list$data)
norm <- M3DropConvertData(Mmus_example_list$data, is.log=FALSE, is.counts=TRUE)
ZINB_sim <- M3DropSimulationTrifecta(norm)
DANB_sim <- NBumiSimulationTrifecta(counts)
```
# <span id="page-43-0"></span>**Index**

```
∗ Depth-Adjusted Negative Binomial
    NBumiConvertToInteger, 33
∗ Michaelis Menten, model fitting
    Fitting_Dropout_Models, 14
    M3DropDropoutModels, 18
∗ Venn Diagram
    M3DropThreeSetVenn, 27
∗ background
    bg__calc_variables, 3
    bg__horizontal_residuals_MM_log10,
        6
∗ depth-adjusted negative binomial
    NBumiCoexpression, 30
    NBumiFeatureSelectionCombinedDrop,
        34
    NBumiFeatureSelectionHighVar, 35
    NBumiFeatureSelectionOther, 35
    NBumiHVG, 38
    PoissonUMIFeatureSelectionDropouts,
        41
∗ differential expression
    bg__nbumiGroupDE, 9
    M3DropFeatureSelection, 21
    M3DropTraditionalDE, 27
∗ extremes, outliers, residuals
    M3DropGetExtremes, 22
∗ feature selection
    Consensus_FS, 13
    NBumiCoexpression, 30
    NBumiFeatureSelectionCombinedDrop,
        34
    NBumiFeatureSelectionHighVar, 35
    NBumiFeatureSelectionOther, 35
    NBumiHVG, 38
    Other Feature Selection Methods, 40
    PoissonUMIFeatureSelectionDropouts,
        41
∗ heatmap, cluster
    M3DropGetHeatmapClusters, 23
```
M3DropExpressionHeatmap, [19](#page-18-0) ∗ highly variable genes BrenneckeGetVariableGenes, [12](#page-11-0) ∗ markers M3DropGetMarkers, [24](#page-23-0) ∗ normalization, quality control M3DropCleanData, [16](#page-15-0) ∗ normalization Imputation, [15](#page-14-0) M3DropConvertData, [17](#page-16-0) NBumiConvertData, [32](#page-31-0) ∗ plotting, background M3DropPlottingFunctions, [25](#page-24-0) ∗ residuals M3DropTestShift, [26](#page-25-0) ∗ simulations, differential expression, differential variance bg\_\_MakeSimData, [7](#page-6-0) Simulation Trifecta, [42](#page-41-0) ∗ simulations, statistics bg\_\_get\_stats, [6](#page-5-0) ∗ simulations, variance, dropouts, differential expression bg\_\_var\_vs\_drop, [10](#page-9-0) ∗ simulations bg\_\_default\_mean2disp, [3](#page-2-0) bg\_\_fit\_gamma, [4](#page-3-0) bg\_\_shift\_size, [10](#page-9-0) ∗ single cell Consensus\_FS, [13](#page-12-0) Imputation, [15](#page-14-0) NBumiCoexpression, [30](#page-29-0) NBumiFeatureSelectionCombinedDrop, [34](#page-33-0) NBumiFeatureSelectionHighVar, [35](#page-34-0) NBumiFeatureSelectionOther, [35](#page-34-0) NBumiFitModel, [37](#page-36-0) NBumiHVG, [38](#page-37-0)

∗ heatmap

NBumiPearsonResiduals, [39](#page-38-0) Other Feature Selection Methods, [40](#page-39-0) PoissonUMIFeatureSelectionDropouts, [41](#page-40-0) bg\_\_add\_model\_to\_plot *(*M3DropPlottingFunctions*)*, [25](#page-24-0) bg\_\_calc\_variables, [3](#page-2-0) bg\_\_default\_mean2disp, [3](#page-2-0) bg\_\_dropout\_plot\_base *(*M3DropPlottingFunctions*)*, [25](#page-24-0) bg\_\_expression\_heatmap *(*M3DropExpressionHeatmap*)*, [19](#page-18-0) bg\_\_filter\_cells *(*M3DropCleanData*)*, [16](#page-15-0) bg\_\_fit\_gamma, [4](#page-3-0) bg\_\_fit\_logistic *(*Fitting\_Dropout\_Models*)*, [14](#page-13-0) bg\_\_fit\_MM *(*Fitting\_Dropout\_Models*)*, [14](#page-13-0) bg\_\_fit\_size\_to\_var, [5](#page-4-0) bg\_\_fit\_ZIFA *(*Fitting\_Dropout\_Models*)*, [14](#page-13-0) bg\_\_fitdispersion *(*M3DropTraditionalDE*)*, [27](#page-26-0) bg\_\_get\_extreme\_residuals *(*M3DropGetExtremes*)*, [22](#page-21-0) bg\_\_get\_mean2disp *(*M3DropTraditionalDE*)*, [27](#page-26-0) bg\_\_get\_stats, [6](#page-5-0) bg\_\_highlight\_genes *(*M3DropPlottingFunctions*)*, [25](#page-24-0) bg\_\_horizontal\_residuals\_MM\_log10, [6](#page-5-0) bg\_\_m3dropTraditionalDE *(*M3DropTraditionalDE*)*, [27](#page-26-0) bg\_\_m3dropTraditionalDEShiftDisp *(*M3DropTraditionalDE*)*, [27](#page-26-0) bg\_\_MakeSimData, [7](#page-6-0) bg\_\_MakeSimDE *(*bg\_\_MakeSimData*)*, [7](#page-6-0) bg\_\_MakeSimDVar *(*bg\_\_MakeSimData*)*, [7](#page-6-0) bg\_\_MakeSimHVar *(*bg\_\_MakeSimData*)*, [7](#page-6-0) bg\_\_nbumiGroupDE, [9](#page-8-0) bg\_\_shift\_size, [10](#page-9-0) bg\_\_test\_DE\_K\_equiv *(*M3DropFeatureSelection*)*, [21](#page-20-0) bg\_\_var\_vs\_drop, [10](#page-9-0) BrenneckeGetVariableGenes, [12](#page-11-0) Consensus\_FS, [13](#page-12-0)

corFS *(*Other Feature Selection Methods*)*, [40](#page-39-0)

Fitting\_Dropout\_Models, [14](#page-13-0) giniFS *(*Other Feature Selection Methods*)*, [40](#page-39-0) Imputation, [15](#page-14-0) irlbaPcaFS *(*Other Feature Selection Methods*)*, [40](#page-39-0) M3DropCleanData, [16](#page-15-0) M3DropConvertData, [17](#page-16-0) M3DropDropoutModels, [18](#page-17-0) M3DropExpressionHeatmap, [19](#page-18-0) M3DropFeatureSelection, [21](#page-20-0) M3DropGetExtremes, [22](#page-21-0) M3DropGetHeatmapClusters, [23](#page-22-0) M3DropGetHeatmapNames *(*M3DropGetHeatmapClusters*)*, [23](#page-22-0) M3DropGetMarkers, [24](#page-23-0) M3DropPlottingFunctions, [25](#page-24-0) M3DropSimulationTrifecta *(*Simulation Trifecta*)*, [42](#page-41-0) M3DropTestShift, [26](#page-25-0) M3DropThreeSetVenn, [27](#page-26-0) M3DropTraditionalDE, [27](#page-26-0) NBumiCheckFit, [29](#page-28-0) NBumiCheckFitFS *(*NBumiCheckFit*)*, [29](#page-28-0) NBumiCoexpression, [30](#page-29-0) NBumiCompareModels, [31](#page-30-0) NBumiConvertData, [32](#page-31-0) NBumiConvertToInteger, [33](#page-32-0) NBumiFeatureSelectionCombinedDrop, [34](#page-33-0) NBumiFeatureSelectionHighVar, [35](#page-34-0) NBumiFeatureSelectionOther, [35](#page-34-0) NBumiFitBasicModel *(*NBumiFitModel*)*, [37](#page-36-0) NBumiFitDispVsMean, [36](#page-35-0) NBumiFitModel, [37](#page-36-0) NBumiHVG, [38](#page-37-0) NBumiImputeNorm *(*Imputation*)*, [15](#page-14-0) NBumiPearsonResiduals, [39](#page-38-0) NBumiPearsonResidualsApprox *(*NBumiPearsonResiduals*)*, [39](#page-38-0) NBumiSimulationTrifecta *(*Simulation Trifecta*)*, [42](#page-41-0)

obsolete\_\_nbumiFeatureSelectionDropouts *(*NBumiFeatureSelectionOther*)*, [35](#page-34-0)

# 46 INDEX

obsolete\_\_nbumiFeatureSelectionHighVarDist2Med *(*NBumiFeatureSelectionOther*)*, [35](#page-34-0) Other Feature Selection Methods, [40](#page-39-0)

PoissonUMIFeatureSelectionDropouts, [41](#page-40-0)

Simulation Trifecta, [42](#page-41-0)